- PECHE ET PLAISANCE -

## **Comment retrouver un coin de pêche?**

Vous souhaitez vous rendre sur un coin de pêche dont on vous a donné les coordonnées ou que vous avez repérez sur la carte. Si vous possédez un GPS l'opération se trouve facilitée mais ne pensez pas pour autant qu'il suffit de faire route sur le point indiqué pour être en situation de pêche. En effet toutes les données dont vous disposez mais aussi vos instruments de navigation ont un certain niveau d'imprécision. En règle générale disons que selon les moyens dont vous disposez l'incertitude sera de 30 à 150 m. Cela paraît dérisoire, mais la roche ou la bosse que vous recherchez se trouve là quelque part autour de ce point sur une superficie qui peut atteindre l'équivalent d'une dizaine de terrains de football. Autant chercher une aiguille dans une meule de foin!

Pourtant avec un peu de réflexion et de bon sens. vous allez pouvoir retrouver le micro site de vos rêves ! La méthode va consister à décrire une spirale ou une marguerite (je préfère personnellement cette dernière option) comme indiqué sur les figures jointes.

Si vous possédez un GPS à carte activez la trace et commencez les manoeuvres. Il s'agit selon la méthode choisie de décrire une spirale ou une marguerite sur un rayon de 150m maximum. Si vous n'avez pas de GPS à carte, je vous conseille de réaliser une marguerite en vous aidant de votre compas après avoir mouillé un ballon sur le point d'origine.

Vous n'avez statistiquement aucune chance de tomber sur le point ? Alors que cherchons-nous vraiment ? Une remontée des fonds sur votre sondeur, voilà ce que nous espérons observer. En

présence d'une remontée de fond continuez jusqu'à ce que le fond augmente. Faites alors demi-tour pour revenir jusqu'au point culminant en vous servant de votre sondeur. Là, il va falloir choisir de faire un travers bâbord ou tribord. Ce choix relève du pur hasard, faites comme bon vous semble. Si la profondeur commence à augmenter vous avez probablement fait le mauvais choix, faites demi-tour, si la profondeur diminue, continuez jusqu'au point culminant. Vous voilà enfin arrivé sur le spot que vous recherchez. Cette méthode marche à tous les coups sauf si les fonds sont vraiment très chaotiques. Voilà il vous reste à bien mémoriser l'endroit, le plus simple étant de mouiller un second ballon. Pensez à récupérer le premier ballon qui n'est plus utile. Vous pouvez enfin commencer à pêcher. Avec un peu de méthode et d'abnégation tout finit par arriver !

A bientôt pour d'autres aventures halieutiques...

J.M. Le Leunaire, plaisancier

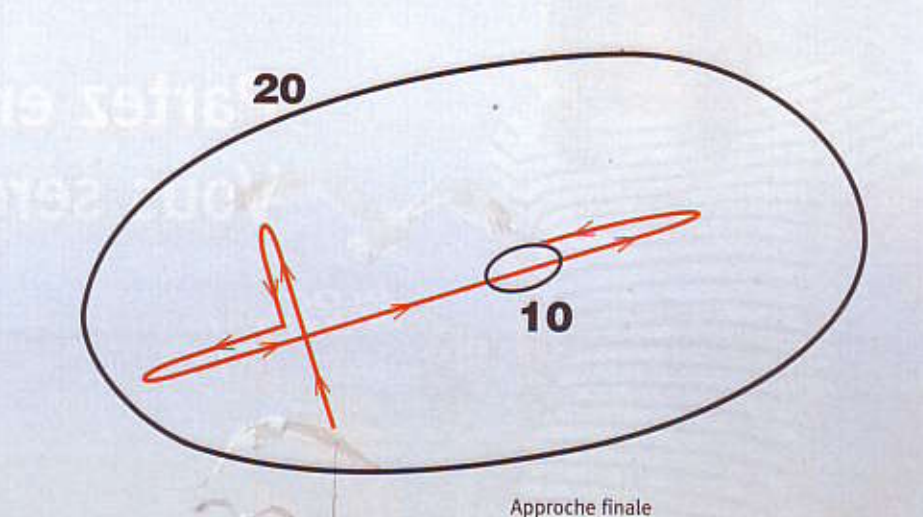

Ratissage en marguerite

que nous sommes.

## Ratissage en spirale

## **Notre partenariat** avec la FIN

Depuis plus d'un an déjà la Fédération des Industries

Nautiques (FIN), nous aide financièrement sur l'ensemble

des projets que nous entreprenons et qui visent à la protec-

tion de la ressource et de l'environnement. Nous allons poursuivre dans ce sens de manière à promouvoir le déve-

loppement de nos activités et la mise en place d'un véritable contexte de pêche propre et durable et à pérenniser le déve-

Certaines actions entreprises récemment par la FIN concer-

nent directement les plaisanciers et pêcheurs plaisanciers

loppement économique de toute la filière nautique.

**Citons notamment:** 

. Un label "NF Service Nautisme" qui tend à promouvoir et à valoriser l'engagement des entreprises du Nautisme à respecter un certain nombre de critères "qualité" visant à la satisfaction des clients que nous sommes.

. Les labels "Bateau Bleu" et "Equipement Bateau Bleu" destinés aux constructeurs de bateaux et aux équipementiers qui s'engageront à respecter les critères concernant la gestion des eaux noires et des eaux grises.

. Un "Prix du Bateau Bleu" de 20 000 euros ouvert à tous et qui récompensera le meilleur projet concernant "les systèmes embarqués pour le traitement des eaux noires (rejet des toilettes)".

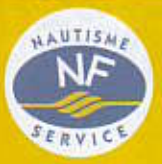

 $cc$ 

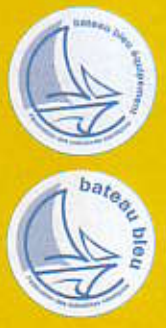

Pour en savoir plus : www.industriesnautique.fr - bateaubleu@fin.fr